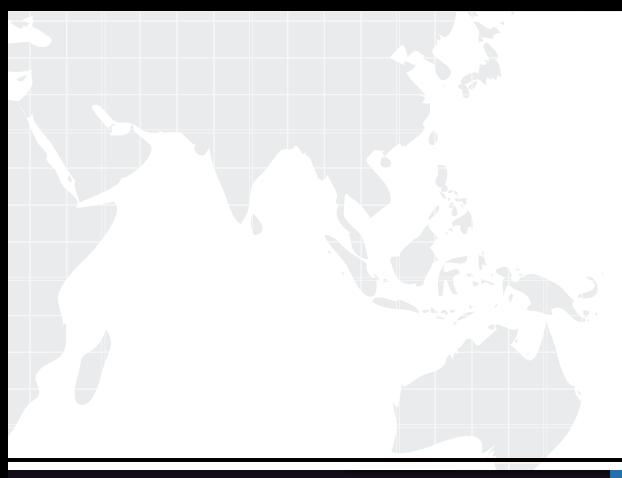

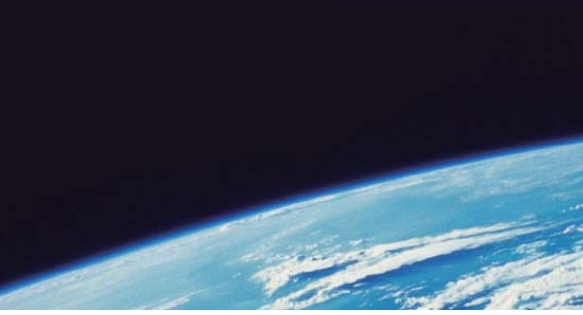

# **ITTEST QUESTION & ANSWER**

Guías de estudio precisos, Alta tasa de paso!

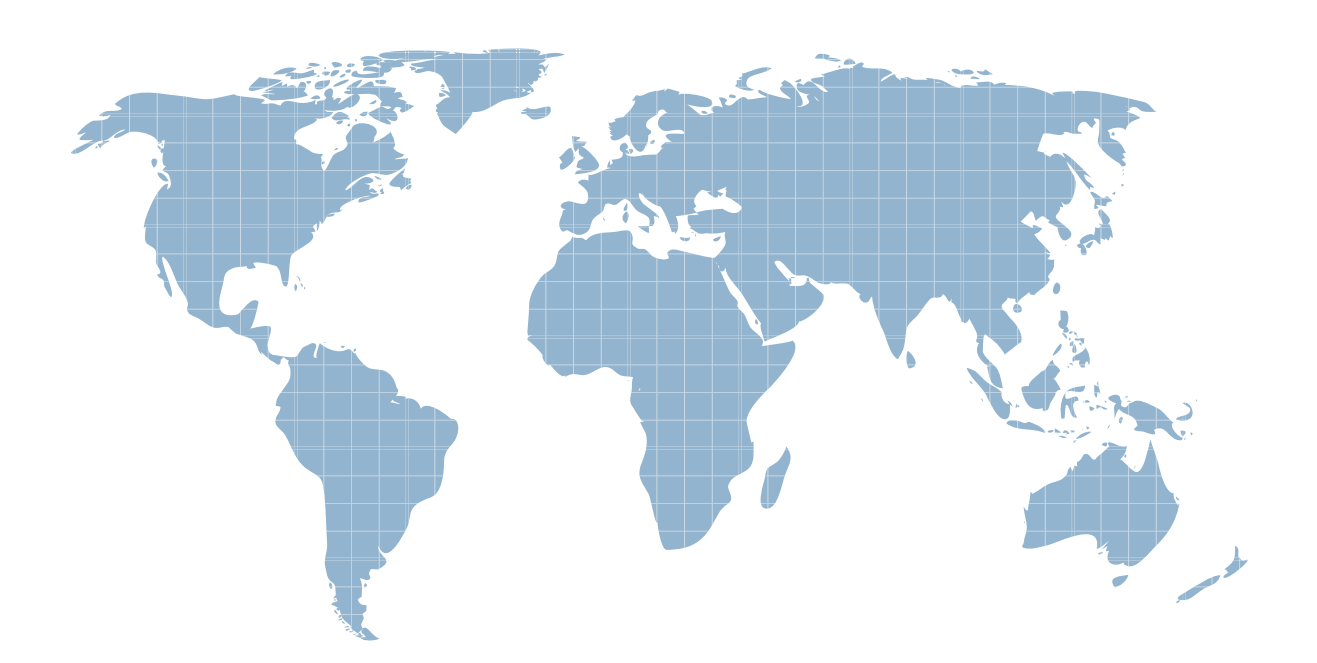

Ittest ofrece información actualizada de forma gratuita en un año!

http://www.ittest.es/

## **Exam** : **190-273**

# **Title** : LotusScript in Notes for Advanced Developers

### **Version** : DEMO

The safer , easier way to help you pass any IT exams.

**1.Marilyn is writing code which prompts users to specify a database to copy. She wants to make sure the database name specified is correct before a copy is made. Which one of the following sets of properties and methods should she use on the NotesDatabase object?**

A.New method, Open property

B.IsOpen property, Open method

C.IsOpen method, Open property

D.Created property, Open method

#### **Correct:B**

2. Emily wants to report on documents in a database. She will use an action button in a view to **count documents. The database name is CLIENTS.NSF and it resides on theHUB\_DUNN/Dunn server. The button is in the same database on which she is reporting. Shewants to implement script that is operational from any replica copy of the database. Which one of the following would be the best method of representing the database in her script?**

A.Dim db As New NotesDatabase("","CLIENTS.NSF")

B.Dim db As New NotesDatabase("HUB\_DUNN/Dunn","CLIENTS.NSF")

C.Dim db As NotesDatabase db.Open("HUB\_DUNN/Dunn","CLIENTS.NSF")

D.Dim s As New NotesSession Dim db As NotesDatabase Set db=s.CurrentDatabase

#### **Correct:D**

**3.Which one of the following properties allows Jim to change the title on an object of the NotesDatabase class?**

A.The Title property on the NotesDatabase class

B.The MakeTitle method on the NotesSession class

C.The IsTitle property on the NotesDatabase class

D.The MakeTitle method on the NotesDatabase class

#### **Correct:A**

#### **4.In order to work with an ODBC source, a result set must be created. How is this done?**

A.Use the Execute method on the ODBCResultSet object only.

B.Use the ODBCQuery object to define the query and connection. Use the ODBCResultSet object, Execute method to generate the ODBC data in memory.

C.Use the ODBCConnection object, ConnectTo method to establish the connection. Use the ODBCQuery object to define the query and connection. Use the ODBCResultSet object, Execute method to generate the ODBC data in memory.

D.Use the ODBCConnection object, Connection property to establish the connection. Use the ODBCQuery object to define the query and connection. Use the ODBCResultSet object, Execute method to generate the ODBC data in memory.

#### **Correct:C**

**5.In order to generate a result set, which one of the following must be established in an ODBCQuery object?**

A.SQL property

B.SQL method and Connection property

C.SQL property and Connection property

D.GetError method and Connection property

#### **Correct:C**

#### **6.Which one of the following is needed to use ODBC in Lotus Domino?**

A.The data source must be identified.

B.The ODBC driver must be available.

C.The data source must be identified using a supported ODBC driver at the machine using the driver

D.The data source must be identified using a supported ODBC driver at the server to which the machine connects. The connects of the connection of the connection of the connects of the connects of the connects of the connects of the connects of the connects of the connects of the connects of the connects of the connects of

#### **Correct:C**

#### **7.Which one of the following would Brian use to access a replica of a database on a server?**

A.New on the NotesDatabase class

B.OpenSame on the NotesSession class

C.Open method on the NotesDatabase class

D.OpenByReplicaID method on the NotesDatabase class

#### **Correct:D**

**8.Jason uses script to create documents in a Domino database from a dBase database. He has created an ODBCResultSet object called res in his code. He would like to create documents with two items, Name and City. The item names are the same as the column names in res. He has created a vendor form which contains these fields. Which one of the following will generate this result? (Assume the object db represents the current database.)**

A.Dim doc As NotesDocument res.FirstRow Do until res is nothing Set doc=New NotesDocument(db) doc.Form="vendor" doc.Name=res.GetValue("Name") doc.City=res.GetValue("City") doc.Save True,True res.GetNextRow Loop

B.Dim doc As NotesDocument Dim emptyrow As Integer emptyrow=res.FirstRow Do until emptyrow=False Set doc=New NotesDocument(db) doc.Form="vendor" doc.Name=res.Name doc.City=res.City doc.Save True,True emptyrow=res.GetNextRow Loop

C.Dim doc As NotesDocument emptyrow=view.GetFirstDocument Do until emptyrow=False Set doc=New NotesDocument(db) doc.Form="vendor" doc.Name=res.GetValue("Name") doc.City=res.GetValue("City") doc.Save True,True emptyrow=view.GetNextDocument Loop

D.Dim doc As NotesDocument Dim emptyrow As Integer emptyrow=res.FirstRow Do until emptyrow=False Set doc=New NotesDocument(db) doc.Form="vendor" doc.Name=res.GetValue("Name") doc.City=res.GetValue("City") doc.Save True,True emptyrow=res.GetNextRow Loop

#### **Correct:D**

**9.Jane is creating a script which deletes a database. The script prompts the user for the location of the database to be deleted, then deletes it. What must she do in order to ensure the NotesDatabase Object (db) is representing a database?**

A.Use the Open property on the NotesDatabase object

B.Use the IsOpen property on the NotesDatabase object

C.Use the CreatedDate property on the NotesDatabase object

D.Open the database using the constructor Sub (New) on the NotesDatabase object.

#### **Correct:B**

**10.Consider the following code fragment: Dim s As NotesSession Set s=New NotesSession Dim db As NotesDatabase Set db=s.CurrentDatabase Dim acl As NotesACL Set acl=db.GetACL Acl.Addrole("[Enablers]") Which one of the following does this code do?**

A.Updates the ACL with the Enablers group.

B.Changes all roles in the ACL to Enablers.

C.Adds the Enablers role to the ACL of the current database. D.Returns the Enablers role to the code as a NotesACL Entry. **Correct:C**